Announcements

.

1) Notation on Web work  $\frac{\partial(x,y)}{\partial(s,t)} = \frac{\int acobi\omega}{\int s^{2}} \frac{\partial y}{\partial s} \frac{\partial y}{\partial t}$ 2) Exam 3 Solutions nline under <sup>1</sup> files or Canvas  $3)$   $P(C$  Math -  $\omega I$ count for dual engineering or CIS Credit

The Definite Integral .  $Lef \quad B=[a,b]\times[c,d]\times[c,f]$ be <sup>a</sup>  $\lambda$  in  $\mathbb{R}^3$ . I.  $f=f(x,y,z)$  is continuous on D and real - valued , define volume  $\int f(x,y,z) d\hat{U}$  as

 $V_{b}(f(x,y,t))$  $\left\langle \right\langle$  $=limlim_{n\rightarrow\infty}limlim_{n\rightarrow\infty}\frac{b-a}{n}\frac{d-c}{n}\frac{f-c}{l}$  $f \rightarrow \infty$  $\sum_{\tilde{l}=1}\sum_{j=1}^{n}\sum_{k=1}^{n}f(x_{i_{j}j_{j}k_{j}}y_{i_{j}j_{k_{j}}}z_{i_{j}j_{k_{j}}})$ Where  $(x_{i,j,j,k},y_{i,j,k},z_{i,j,k})$ is a point in  $\lceil G+\frac{(1-1)(b-a)}{n}a+\frac{3(b-a)}{n}\rceil\times \lceil C+\frac{(i-1)(d-c)}{m},C+\frac{i(d-c)}{n}\rceil\times$  $\lceil e^{(\frac{(y-1)(f-e)}{g})}e + \frac{k(f-e)}{g} \rceil$ 

Note : <sup>l</sup> ) volume - the

Volume of the region of integration E can be written as  $\int dx$  = vol (E)

$$
2) Visualization - the graph\nof w=F(x,y,z) is 4 -\ndimensional Very to\nvisuclide 1 Yov can visualize\nthe region of integration E
$$

Fubinis Theorem

$$
Suppose E=[a,b]\times[c,d]\times[e,f]
$$
  
and F is continuous on E  
Then

 $\int f(x,y,z)dV$  $\int_{0}^{L} \int_{0}^{d} f(x,y,z) dz dy dx$  $\begin{array}{l}\n\begin{array}{c}\n\text{1} \\
\text{2} \\
\text{3}\n\end{array} & \begin{array}{c}\n\text{2} \\
\text{4} \\
\text{5}\n\end{array} & \begin{array}{c}\n\text{3} \\
\text{4} \\
\text{5}\n\end{array} & \begin{array}{c}\n\text{4} \\
\text{5} \\
\text{6}\n\end{array} & \begin{array}{c}\n\text{5} \\
\text{6} \\
\text{7}\n\end{array} & \begin{array}{c}\n\text{6} \\
\text{7}\n\end{array} & \begin{array}{c}\n\text{7}\n\end{array} & \begin{array}{c$ our other iterations I

 $Example$   $f(x_{1}y_{1}z)=x^{3}y^{2}z^{6}$ 

 $B = \begin{bmatrix} 0 & 0 \\ 0 & 0 \end{bmatrix} \times \begin{bmatrix} -1 \\ 1 \end{bmatrix} \times \begin{bmatrix} 1 \\ 3 \end{bmatrix}$ 

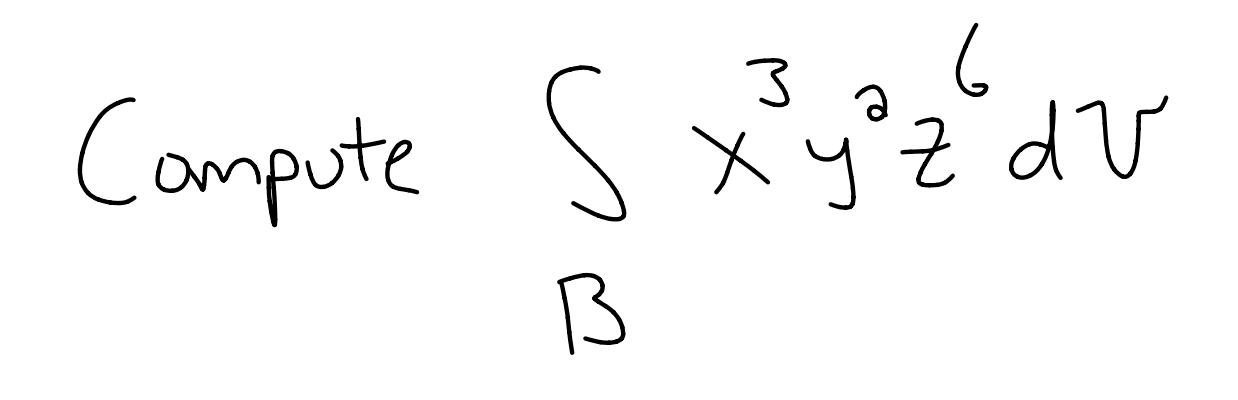

Just like in 2-dimensions,

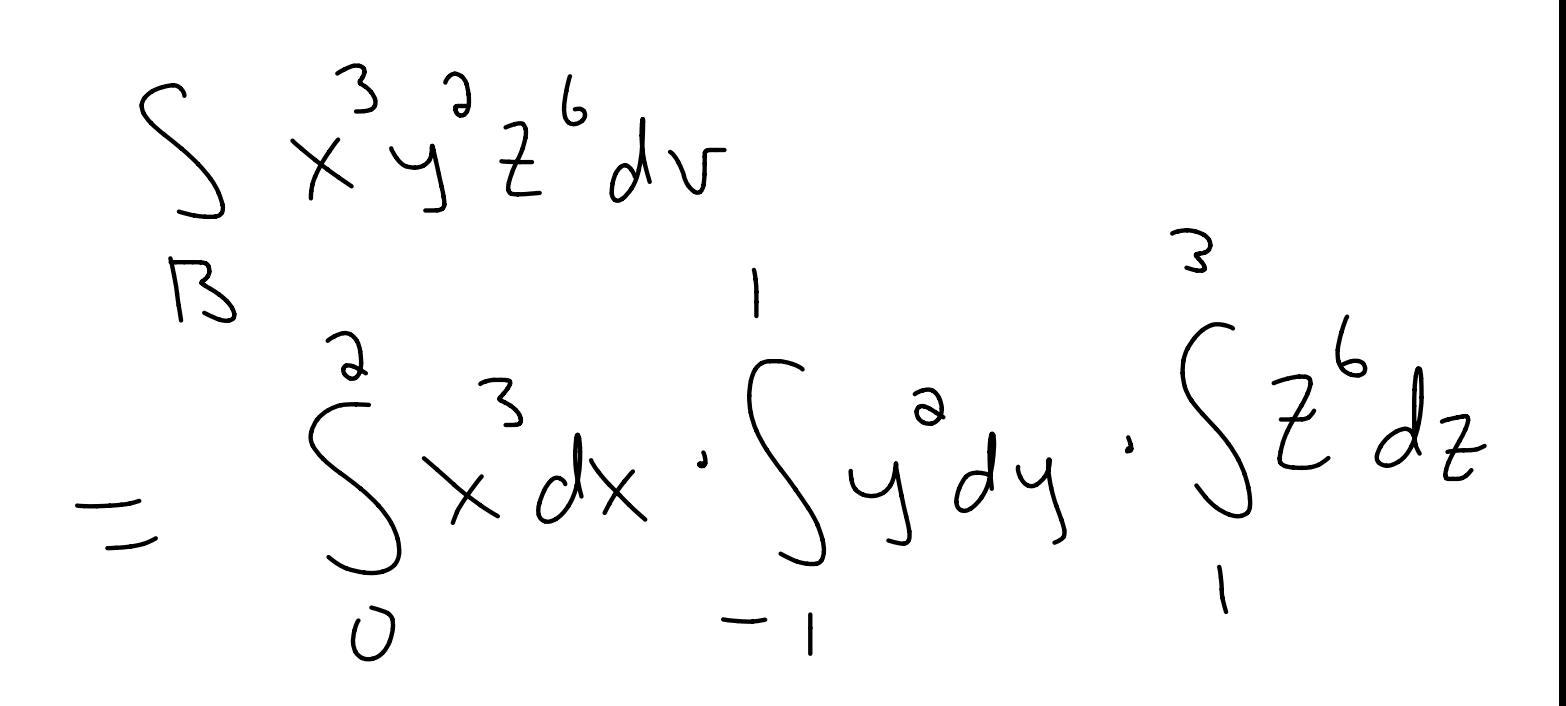

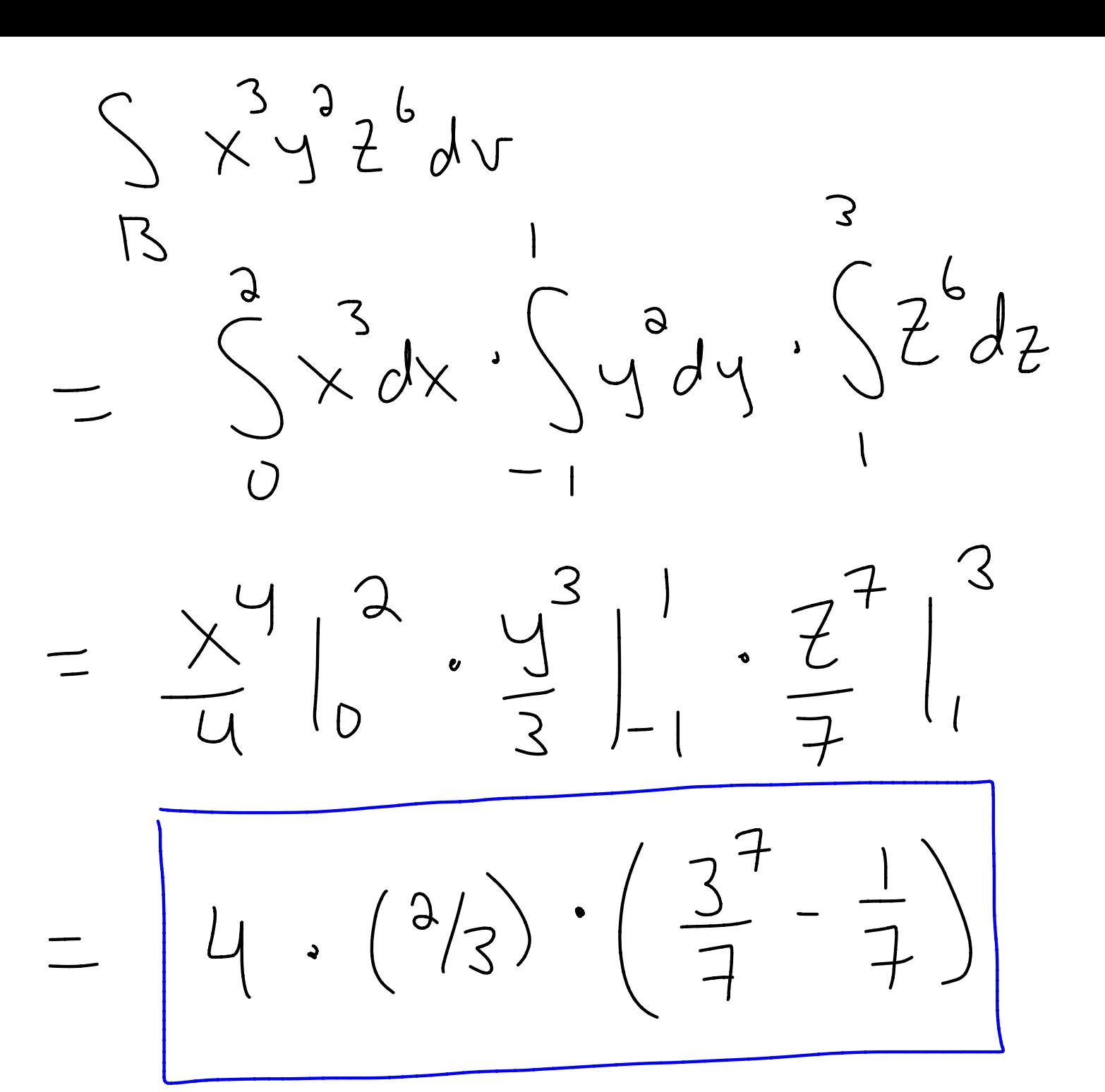

- In general, if  $f(x,y,z) = h(x) \cdot g(y) \cdot k(z)$  $+$ hen if  $B = \lceil a, b \rceil \times [c, d] \times [e, f],$ 

 $\int f(x,y,z) dV$  $=\int_{a}^{b}h(x)dx\int_{C}g(y)dy\int_{C}V(z)dz$ 

More general regions : Just like in R, If E is <sup>a</sup> bounded region in  $\bigcup$ , -here is a box  $|S|$ containing E. To compute  $\int f(x,y,z)dV,$  define  $g(x,y,z)=$ }  $(x,y,z)$ ,  $(x,y,z)$  in  $\sum_1 (x,y,7)$  Not in  $\Box$ 

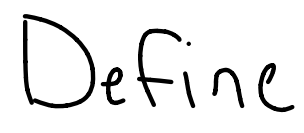

 $\Sigma$   $f(x,y,t) dV = \int g(x,y,t) dV$ 

Now we handle integrals Over general regions just as  $for R<sup>2</sup>$ 

Example 2 ( tetrahedron) Let E be the tetrahedron  $w_1$ ith vertices  $(0,0,0)$  $(o, o, f), (o,1,0)$ , and  $(4,0,0)$   $+$  ind the<br>rolume of  $\vdash$ volume of E .

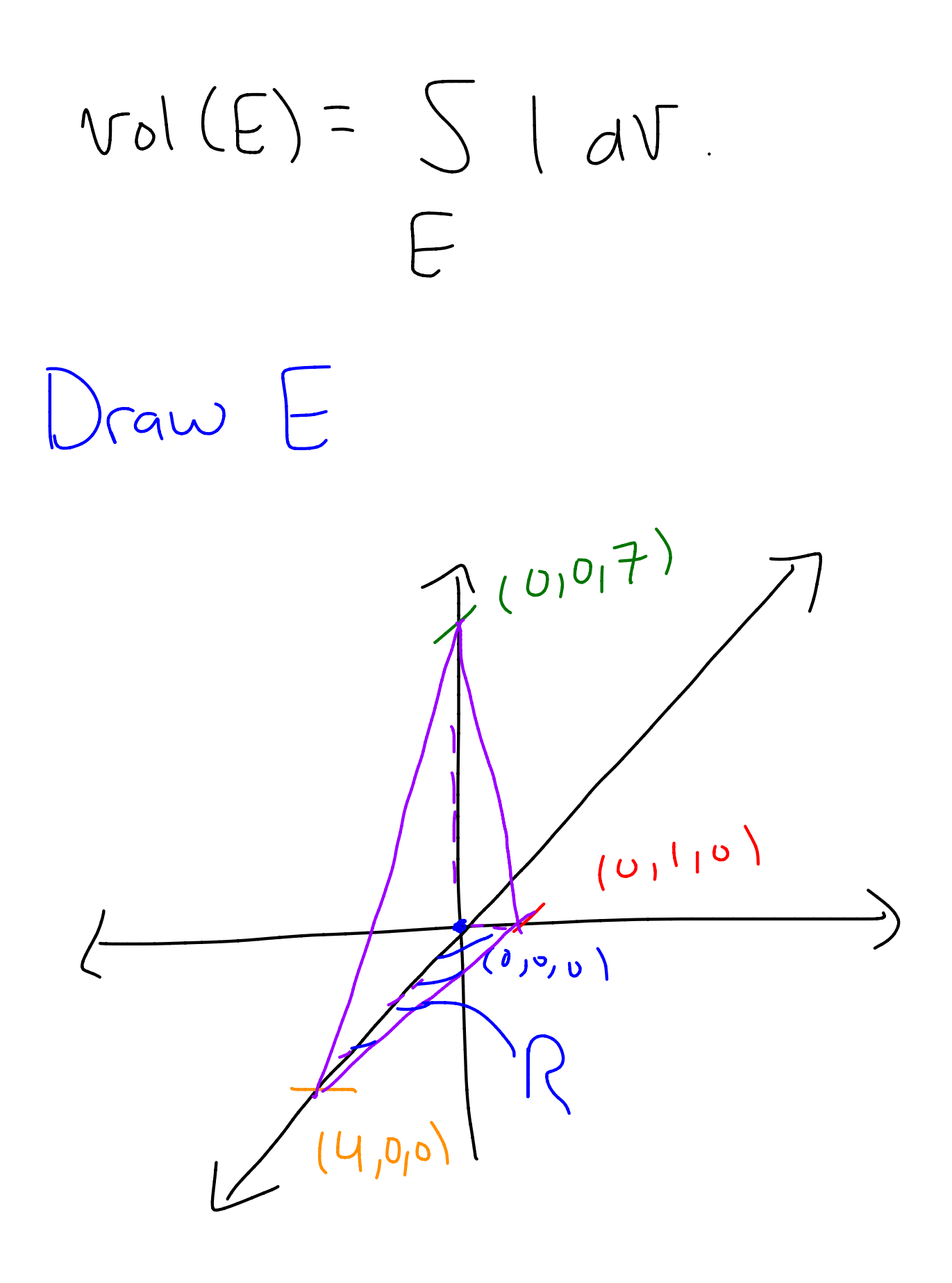

Describe  $R$  in the  $(x,y)$ -plane:

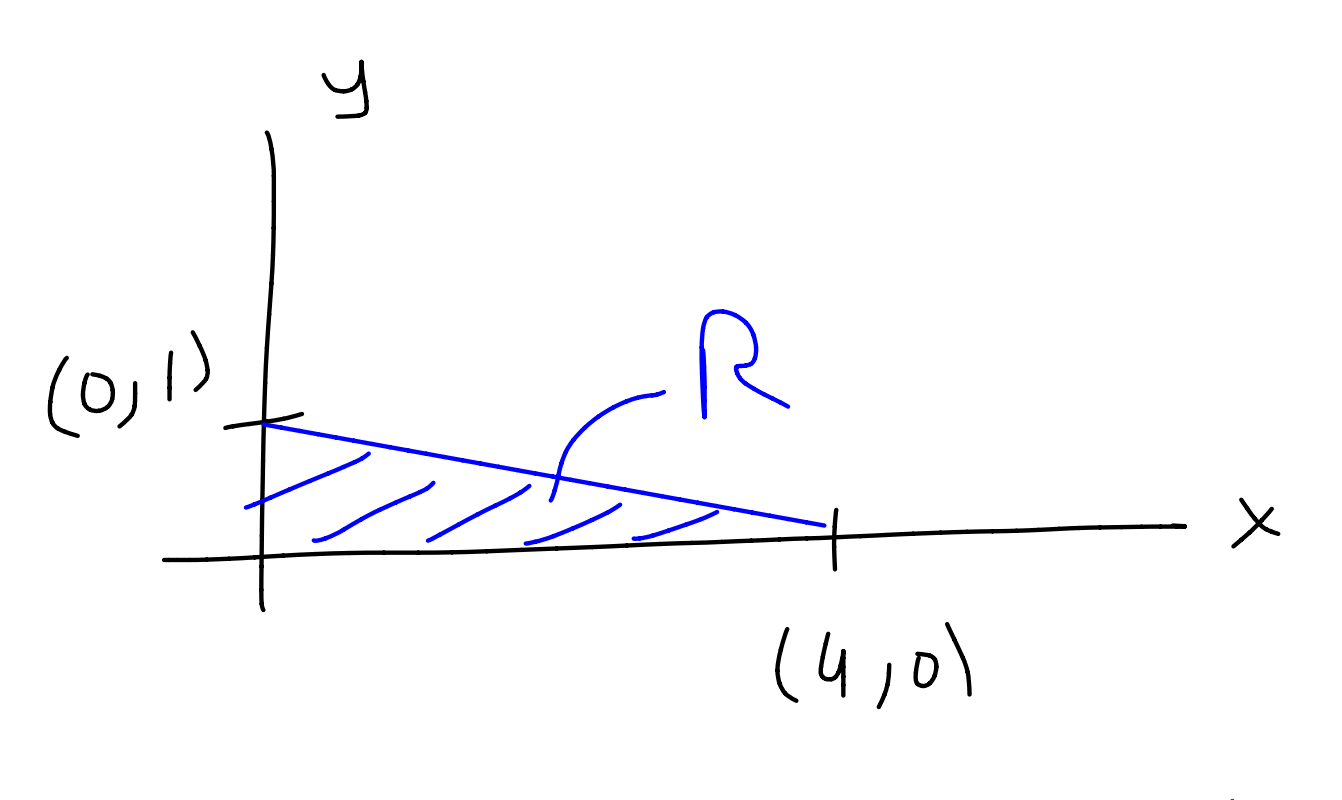

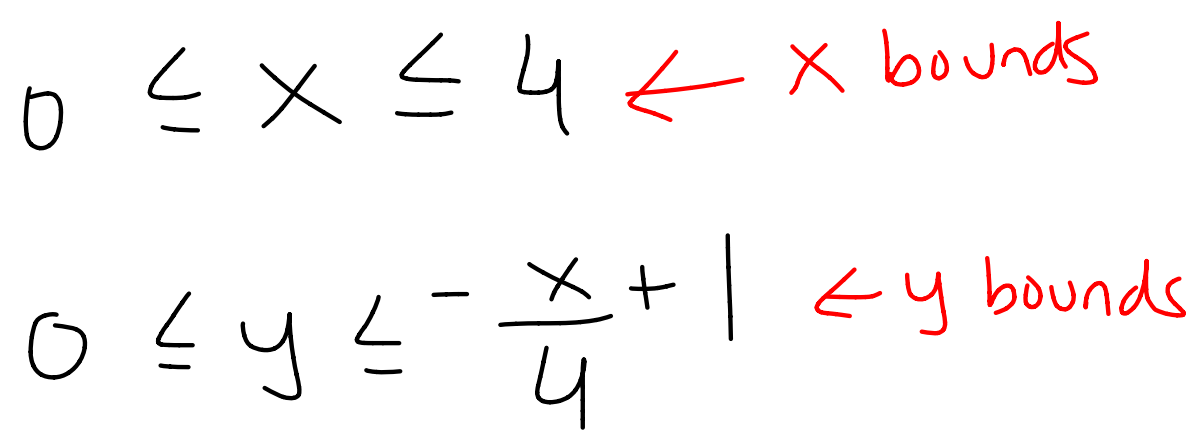

For the z-bounds,  
\n
$$
0 \leq \frac{1}{2} \leq (plane formed by\n(0,0,7), (0,1,0)\n(4,0,0))\n
$$
Makc equation of the plane\nvector's'on' the plane are\n
$$
V = (0,0,7) - (4,0,0) = \langle -4,0,7 \rangle
$$
\n
$$
W = (0,0,7) - (0,1,0) = \langle 0,7,7 \rangle
$$
\n
$$
W = (b,0,7) - (b,1,0) = \langle 0,7,7 \rangle
$$
\n
$$
W = (b,0,7) - (b,1,0) = \langle 0,7,7 \rangle
$$
$$
$$

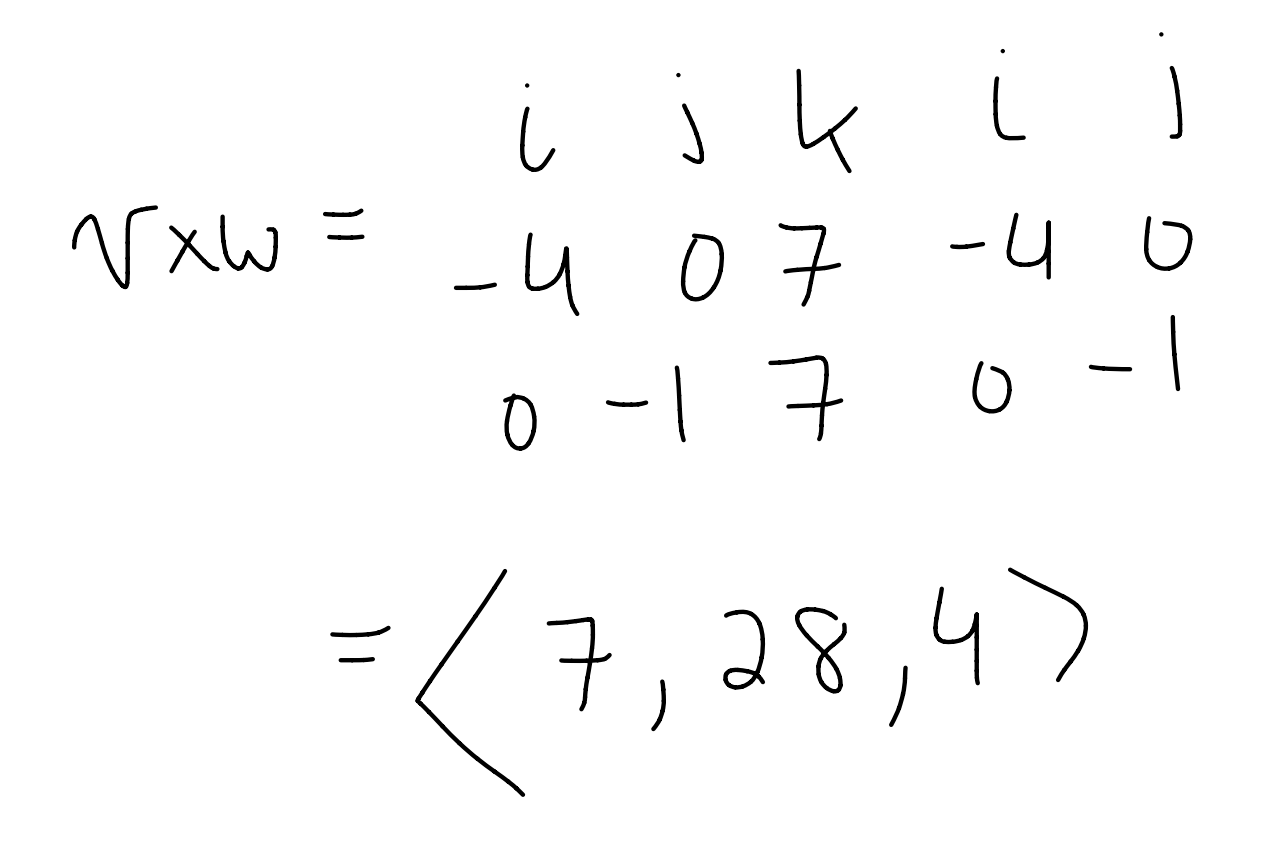

 $P$ |ane:  $(7,28,4)\cdot(x, y-1, z)=0$  $7x+28y-28+47=0,50$ <br> $7 = 7x+28y-28$ <br> $-4$ 

![](_page_15_Figure_0.jpeg)

![](_page_15_Figure_1.jpeg)

 $vol(E)=\int |dw$  $\frac{4}{\sqrt{\frac{2x}{\pi}}}\sqrt{\frac{7x}{4}-7y+7}$  $+$  $\int_{0}^{u}(-\frac{7x}{4}-7y+7)dydx$  $-\frac{\lambda}{U}+$  $\sqrt{\frac{4}{4}-\frac{7x}{4}-\frac{7y}{2}+7y}$  $dx$ 

 $-\frac{x}{4}+$  $\int_{0}^{4} \left(-\frac{7xy}{4}-\frac{7y^{3}}{2}+7y\right)\Big|_{0}^{4} dx$  $=\int_{0}^{4} y\left(-\frac{7x}{4} - \frac{7y}{2} + 7\right)\Big|_{0}^{4} dx$  $= \int_{0}^{1} \left(-\frac{x}{4}+1\right)\left(-\frac{7x}{4}+\frac{7x}{8}-\frac{7}{2}+7\right)dx$  $=\int^{4} (-\frac{x}{4}+1)(-\frac{7x}{8}+\frac{7}{3})dx$ 

 $=\int (-\frac{x}{4}+1)(-\frac{7x}{8}+\frac{7}{3})dx$ 

![](_page_18_Figure_1.jpeg)

![](_page_18_Figure_2.jpeg)

 $\frac{448}{96} - \frac{113}{8} + \frac{28}{9} > 0$  $-\frac{28}{2}+\frac{28}{2}=\frac{448}{96}$  $\frac{448}{96}$ 

Type Regions in IRS

## Let R be <sup>a</sup> type I or I region in IR<sup>2</sup>.

Example 3: Compute

 $\int \sqrt{x^2+2}x\ dV$ where  $E$  is the region bounded by the paraboloid  $y = x^2 + z^2$  and the plane  $y = U$ .

Transformations on IRS

 $\pi: \mathbb{R}^3 \rightarrow \mathbb{R}^3$ 

 $T(x,y,z) = (g(x,y,z), h(x,y,z), k(x,y,z))$ 

Where  $g,h,k:\mathbb{R}^3\rightarrow\mathbb{R}$ 

The Jacobian

 $J_{\tau}(x,y,z)$  $= det \left( \begin{bmatrix} \frac{\partial g}{\partial x} & \frac{\partial h}{\partial y} & \frac{\partial h}{\partial x} \\ \frac{\partial g}{\partial y} & \frac{\partial h}{\partial y} & \frac{\partial h}{\partial y} \\ \frac{\partial g}{\partial x} & \frac{\partial g}{\partial y} & \frac{\partial h}{\partial y} \end{bmatrix} \right)$ 

Change of Variables  $TF = \mathbb{R}^3 \rightarrow \mathbb{R}^3$ E a region in IR<sup>3</sup>.  $Then$ 

 $\begin{array}{ccc} & & \uparrow (\times_1 & \cup_1 \mathcal{Z})dV \end{array}$  $\overline{\Upsilon}(E)$  $=\int f(T(x,y,t))\int J_T(x,y,t)dy$ 

Provided: f is continuous, E is bounded , all the inst-order partials of 9,h, and k are continuous, ind lis one-to-one on E .

Special Courdinate  $Systems$  $(Sections 15.8 and 15.9)$ Cylindrical Coordinates Polar coordinates, with a Z  $x = r cos(\theta), y = r sin(\theta), z = Z$  $0.50,05027$ 

## $T(\Gamma,\theta,z)=(\Gamma(S(\theta),\Gamma\cap\theta),z),$

 $J_{T}(x,y,z)=\Gamma$ 

Don't forget the r

 $\bot \mathcal{L}$ 

S x dv where

 $E$  is the region inside<br> $x^2+y^2=1$ , above  $z=0$ ,  $E$  is the region inside  $x^4+y^2=1$ bove  $Z=0$ , and below the cone  $z^{2}=4x^{2}+4y^{2}$ .

Switch to cylindrical coordinate, first draw E .

![](_page_28_Figure_0.jpeg)

![](_page_29_Picture_0.jpeg)

You get the whole circle, so

$$
0\leq \Theta<\lambda T
$$

Z values go from  $xy$  - plane to the cone  $7^{2}=4x^{2}+4y^{2}$ , but only positive Z-Values OCCUT, SO this is  $0 \leq Z \leq 2\sqrt{x^2+y^2}$  $= 9L$ 

In cylindrical coordinates,  $S x^2 d v (x = f(x|\theta))$  $E$ <br>  $\frac{3\pi}{3\pi}$  )  $3r$  don't forget!<br>  $\int_{0}^{3\pi} \int_{0}^{1} \int_{0}^{2} cos^{3}\theta f d\theta d\theta$  $=\int_{0}^{3}\sqrt{2\pi}\int_{0}^{1}\int_{0}^{2r}cos^{3}\theta d\theta d\theta$ 

 $=\int_{0}^{3}\sqrt{2\pi}\int_{0}^{1}\int_{0}^{2\pi}cos^{3}\theta d\theta d\theta d\theta$  $=\int_{0}^{2\pi}\left( \int_{0}^{1}2\tau^{4}cos^{2}\theta dr\right) d\theta$  $Sardr\cdot\int cos^{2}\theta d\theta$  $\frac{1}{\sqrt{2}}$  $\int_{0}^{\frac{1}{\sqrt{1+\cos(3\theta)}}} d\theta$ 

 $\int \frac{1+cos(3\theta)}{\lambda}dB$  $=\left(\frac{\theta}{2}+\frac{\sin(2\theta)}{4}\right)\Big|_D^{2\pi}$  $\equiv$  ' $\prod$  $S^1$ <br> $S^2$ <br> $S^4$ <br> $S^5$   $S^1$   $S^2$   $S^3$   $S^1$   $S^2$   $S^3$  $Final answer: 35$ 

Spherical Coordinates

.

True analog of polar coordinates in <sup>1123</sup> : Describe every point via distance to the p <sup>Ⱦ</sup> origin , angle on the xy plane, ÷ angle on the yz plane .

![](_page_35_Figure_0.jpeg)

![](_page_36_Figure_0.jpeg)

## Same O as in Cylindrical

Coordinates.

Iransformation

 $X = \rho cos\theta sin\phi$  $y = p sin\theta sin\varphi$  $z = \rho cos \phi$  $\rho > 0$ ,  $0 \le \theta < 3\pi$ ,  $0\leq \varphi \leq \gamma$  $d\delta \Lambda t$ Jacobian (p<sup>2</sup> Sin 4) forget

 $\left( \text{H2S, section 15.4} \right)$ revisited ! )

 $Find the volume above$  $F_{ind}$  the volume above  $z=\sqrt{x^2+y^2}$  and  $e$ low (inside)  $x+y$ Find the volume above<br>  $z=\sqrt{x^2+y^2}$  and<br>
below (inside)  $x^2+y^2+z^3=$ <br>
licture:

picture :

![](_page_38_Picture_3.jpeg)

![](_page_39_Picture_0.jpeg)

Use Spherical Coordinates Completely around cone,  $SOOCCD<sub>2</sub>$ 

 $Sphere x+y^2+z^2=1$ becomes  $p^2=1$ , so  $p=1$ ,  $0 < p \leq 1$ . Hinally, the cone  $Z = \sqrt{x^2+y^2}$  $X = P cos \theta sin \varphi$  $y=psin\theta sin\varphi s$  $x^{3}+y^{3} = p^{3}sin^{3}\phi$  $7 = P sin \varphi$ 

 $P^{\prime}$ Sin $\varphi =$  $P^{\prime}$ Cos $\varphi$  $Sing = cos \varphi$ , so  $\varphi = \frac{\pi}{4}$ is the equation of the  $Conc \mid \quad Sp$ <br>a  $\overline{11}$  1  $\overline{11}$ /4<br> $Nol(E) = \int_{0}^{2\pi} \int_{0}^{1} \int_{0}^{\infty} sin(\varphi) d\varphi d\varphi d\varphi$  $=2\pi\sum_{n=0}^{\infty}\rho^{3}dp\sum_{n=0}^{\infty}sin(\varphi)d\varphi$  $= 2\pi (-cos(\varrho)\frac{\pi}{2})$  $=\sqrt{\frac{2\pi}{3}}(1-\frac{\sqrt{6}}{3})$ 

Example 5: Compute

 $Sin(\sqrt{9-x^2-y^2})dV$  $\boxed{-}$ Where L is the region inside both  $x^2+y^2=4$ and  $x^2+y^3+z^2=9$ .

![](_page_43_Picture_0.jpeg)

![](_page_43_Picture_1.jpeg)

We have both a sphere and a cylinder Which Coordinate system do you USR 7 Try cylindrical Region of integration R:  $X^2+y^2\leq U$  $r^2 \leq U$ ,  $0 < L < J$  $0\leq \Theta\leq 2\sqrt{11}$ 

Upper bound on 
$$
z = top
$$
  
\nhalf of sphere,  
\n $z = \sqrt{9 - x^2 - y^2}$   
\n $= \sqrt{9 - r^2}$ 

Lower bound = 
$$
bot + om half
$$
  
 $of sphere Z = -\sqrt{9-r^{2}}$ 

$$
-\sqrt{q-r^{2}}\leq Z\leq\sqrt{q-r^{2}}
$$

 $S sin(\sqrt{q-x^{2}-y^{2}}) dV$ <br>  $E$ <br>  $= \int_{0}^{2\pi} \sqrt{2 \left(\frac{q^{2}-r^{2}}{2}\right)} r d\frac{1}{2} d\frac{1}{2} dr d\theta$ <br>  $= \int_{0}^{2\pi} \sqrt{2 \left(\frac{q^{2}-r^{2}}{2}\right)} r d\frac{1}{2} dr d\theta$  $=\int_{2\pi}\sqrt{2}\sqrt{9-2}sin(24-6)grdrd\theta$  $=\int_{0}^{\frac{2\pi}{1}}d\theta \int_{0}^{\frac{2}{\pi}-1^{\delta}sin(\sqrt{4}-1^{\delta})}drdr$ 

 $S_{0}$   $\int\sqrt{9-f^{2}}\sin(\sqrt{9}-r^{2})dxdr$  $2\overline{11}$  $\mathcal{C}$  $= 2\pi \sqrt{9-r^{2}} sin(\sqrt{9-r^{2}})drdr$ Let  $v=9-1^{d}$  $U = -2rdr$  $U(0) = 9, U(3) = 5$  $=-2\pi \int \overline{V} sin(\sqrt{v}) dv$  $2\pi\int_{5}^{\frac{q^2}{2}}\sqrt{10}sin(\sqrt{10})dU$ 

For 
$$
3\pi \int_{5}^{9} \sqrt{v} sin(\sqrt{v}) dv
$$
,  
\nlet  $w = \sqrt{v}$   
\n $dw = \frac{1}{3\sqrt{v}} dv$   
\n $2\pi v dw = dv$   
\n $w(s) = \sqrt{5}w$   
\n $w(s) = \sqrt{5}w$   
\n $w(s) = \sqrt{5}w$   
\n $w(s) = \sqrt{5}w$ 

For 
$$
U\Upsilon
$$
  $\int_{\sqrt{5}}^{3} w^{\frac{3}{2}n(w)} dw$ ,  
\n $\sqrt{5}$   
\n $\frac{1}{\sqrt{5}}$   
\n $\frac{1}{\sqrt{5}}$   
\n $\frac{1}{\sqrt{5}}$   
\n $\frac{1}{\sqrt{5}}$   
\n $\frac{1}{\sqrt{5}}$   
\n $\frac{1}{\sqrt{5}}$   
\n $\frac{1}{\sqrt{5}}$   
\n $\frac{1}{\sqrt{5}}$   
\n $\frac{1}{\sqrt{5}}$   
\n $\frac{1}{\sqrt{5}}$   
\n $\frac{1}{\sqrt{5}}$   
\n $\frac{1}{\sqrt{5}}$   
\n $\frac{1}{\sqrt{5}}$   
\n $\frac{1}{\sqrt{5}}$   
\n $\frac{1}{\sqrt{5}}$   
\n $\frac{1}{\sqrt{5}}$   
\n $\frac{1}{\sqrt{5}}$   
\n $\frac{1}{\sqrt{5}}$   
\n $\frac{1}{\sqrt{5}}$   
\n $\frac{1}{\sqrt{5}}$   
\n $\frac{1}{\sqrt{5}}$   
\n $\frac{1}{\sqrt{5}}$   
\n $\frac{1}{\sqrt{5}}$   
\n $\frac{1}{\sqrt{5}}$   
\n $\frac{1}{\sqrt{5}}$   
\n $\frac{1}{\sqrt{5}}$   
\n $\frac{1}{\sqrt{5}}$   
\n $\frac{1}{\sqrt{5}}$   
\n $\frac{1}{\sqrt{5}}$   
\n $\frac{1}{\sqrt{5}}$   
\n $\frac{1}{\sqrt{5}}$   
\n $\frac{1}{\sqrt{5}}$   
\n $\frac{1}{\sqrt{5}}$   
\n $\frac{1}{\sqrt{5}}$   
\n $\frac{1}{\sqrt{5}}$   
\n $\frac{1}{\sqrt{5}}$   
\n $\frac{1}{\sqrt{5}}$   
\n $\frac{1}{\sqrt{5}}$   
\n $\frac{1}{\sqrt{5}}$   
\n $\frac{1}{\sqrt{5}}$   
\n $\frac{1}{\sqrt{5}}$   
\n $\frac{1}{\sqrt{5}}$ 

 $U(T_{\alpha}(1-\omega^{2}cos(\omega)+2\omega sin(\omega)+2cos(\omega))$ 

 $\sqrt{5}$ 

 $4\pi (-\omega^2_{(o)(\omega)}+2\omega sin(\omega)+2cos(\omega))$ りぐ =  $4\pi$  (-9 cos (3) + 6 sin(3) + cus (3)<br>+ 5 cus (5) - 2 5 sin(5)  $-2(05(15))$ 

 $= 4\pi ( -8cos(3)+6sin(3)+3cos(15)-315sin(115))$